## WindowsPEでの消去(シンプルな方法) MindowsPEでの消去(シンプルな方法)

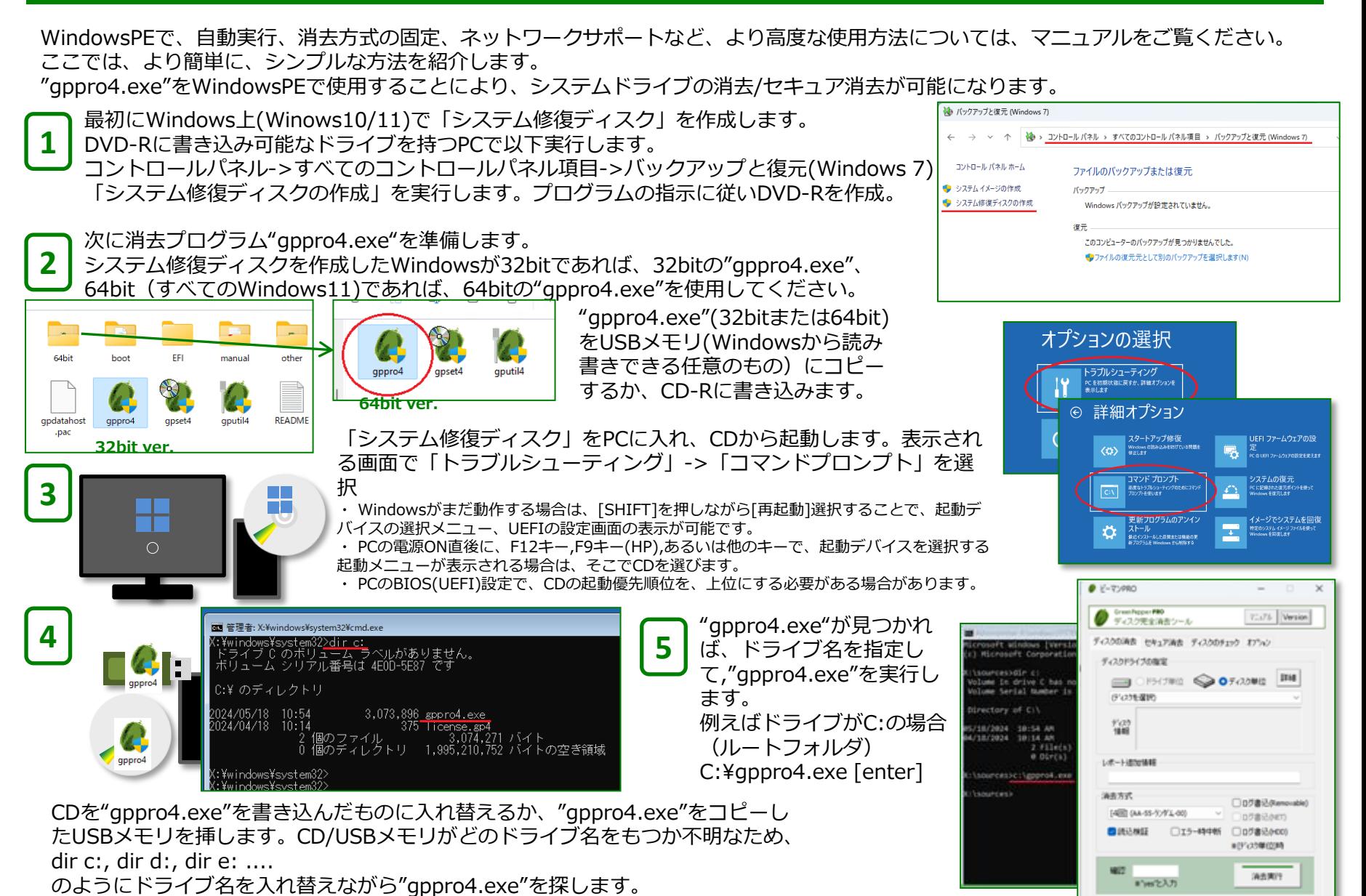